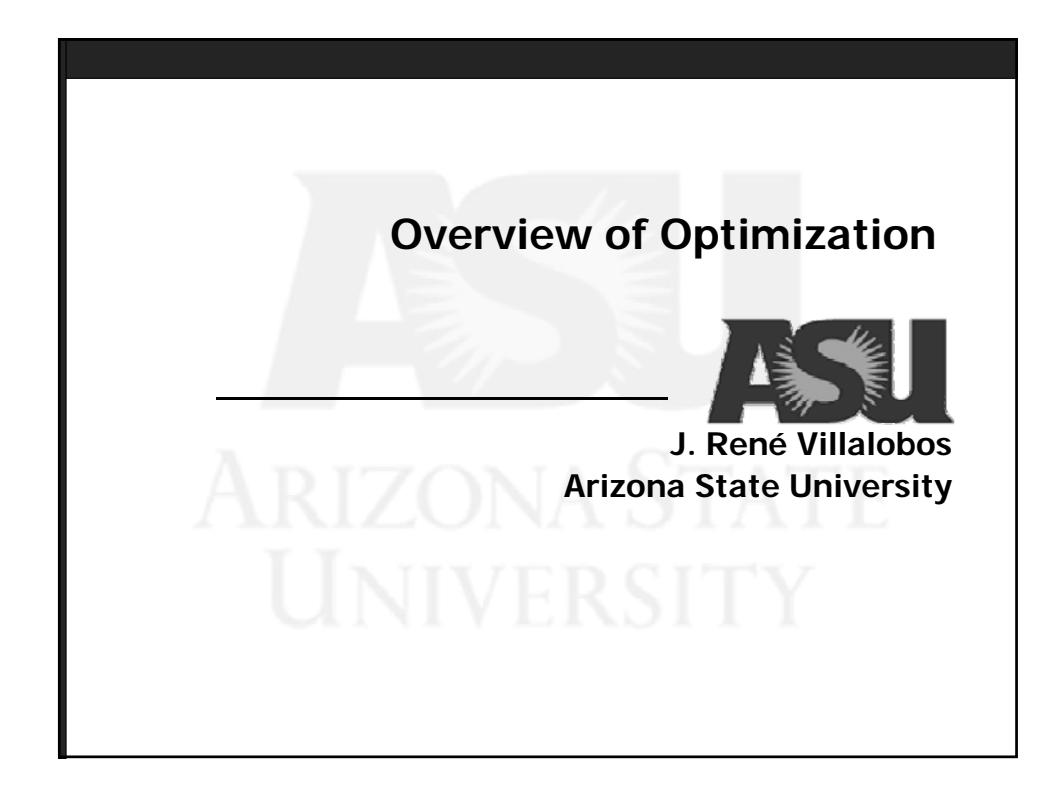

# **ANIZONA STATE**

# Reading

- Almost any introductory Operations Research book
- **Two suggestions:** 
	- Operations Research by Hamdy A. Taha, Prentice Hall
	- Introduction to Operations Research, by Hillier and Lieberman,McGraw-Hill Higher Education

#### Problem

- **Consider a software company who is developing a new** program. The company has identified two types of bugs that remain in this software: non-critical and critical.
- The company predicts that the risk associated with these bugs are uniform random variables with mean \$100 per non-critical bug and mean \$1000 per critical bug. The software currently has 50 non-critical bugs and 5 critical bugs.
- Assume that it requires 3 hours to fix a non-critical bug and 12 hours to fix a critical bug. For each day (8 hour period) beyond two business weeks (80 hours) that the company fails to ship its product, the company estimates it will loose \$500 per day.
- Find the optimal number of bugs of each type the software company should fix assuming it wishes to minimize its exposure to risk using a linear programming formulation.

#### **SU** ARIZONA STATE

## Optimal Solution

- **The previous problem is an instance of what is called** an "assignment problem." It is commonly found in everyday life.
- Assignment problems are often large and difficult to solve. In some cases there are efficient Algorithms to find the "optimal solution."

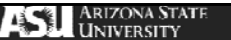

## IE, Modeling and OR

- In the previous problem, we began with a the definition of the problem and built a mathematical model to analyze it and find a solution.
- **In Industrial Engineering, we are concerned with** obtaining solutions to real problems that are efficient, effective and practical.
- We use modeling and Operations Research as tools to reach these goals.

#### **SLI** ARIZONA STATE

## Operations Research Definition

- Operations Research is concerned with scientifically **deciding** how to **best** design and operate man-machine systems, usually under conditions requiring the allocation of **scarce resources** (ORSA).
- Operational Research is the application of the methods of science to complex problems arising in the direction and management of large systems of men, machines, materials and money in industry, business, government, and defense. The distinctive approach is to develop a **scientific model** of the **system**, incorporating measurements of factors such as chance and risk, with which to predict and compare the outcomes of alternative decision strategies and controls. The purpose is to help management determine its **policy** and **actions scientifically** (Operational Research Society of Great Britain).

## OR and Modeling

- Question: Given a set of scarce resources, what is the most efficient way to allocate these resources to the activities of an organization?
- Examples:
	- Transportation
	- Manufacturing
	- Health
	- Education
	- Traffic flow
	- Revenue Management
	- Investment Portfolio Management
	- Project Management

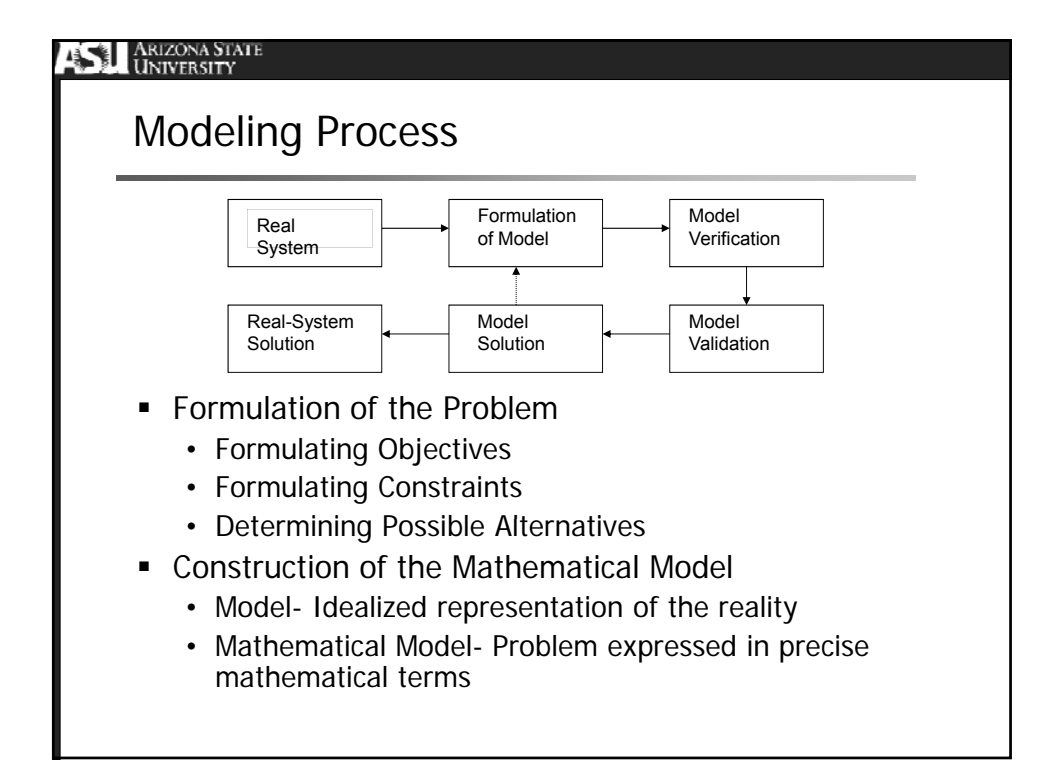

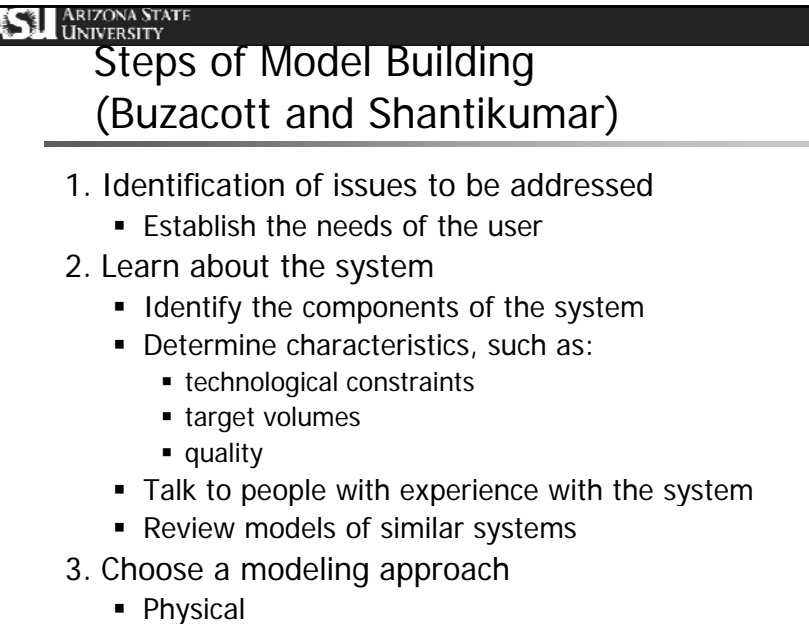

- **Analytical**
- Simulation

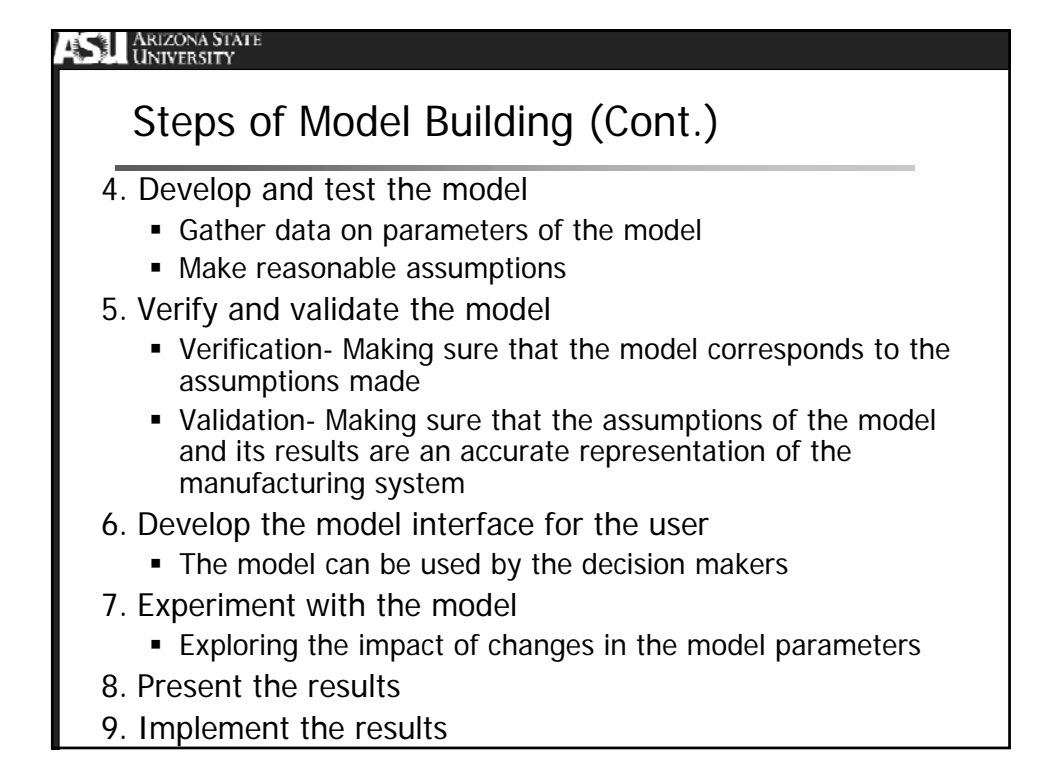

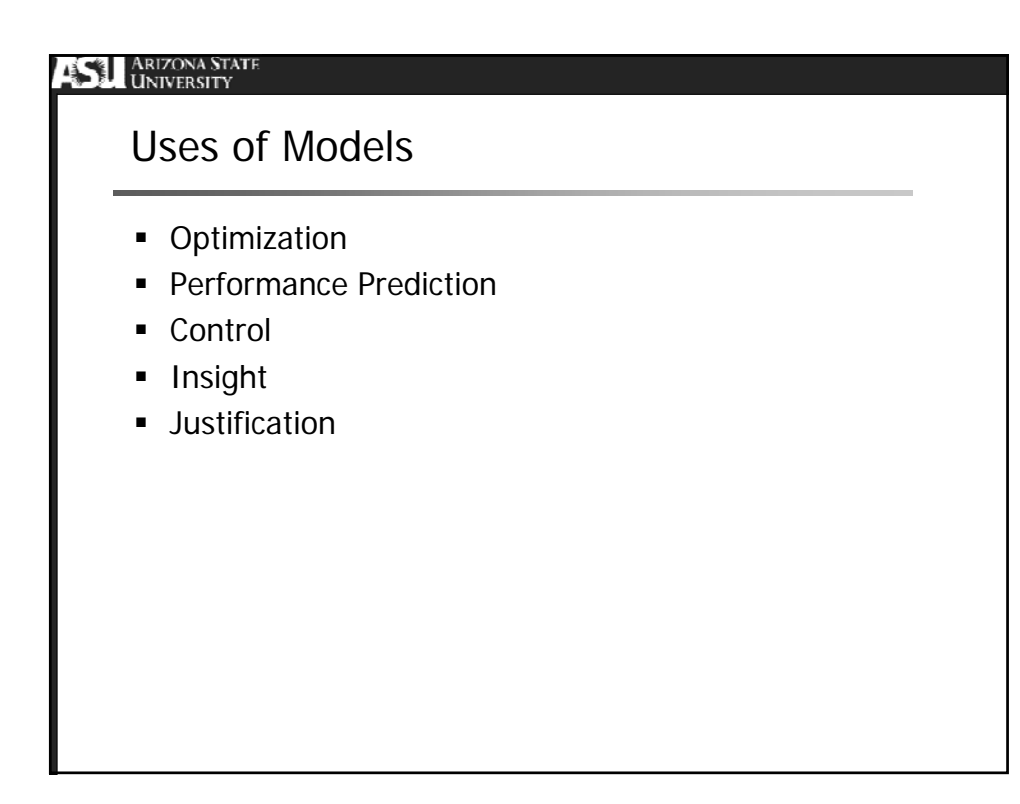

#### ARIZONA STATE

## Mathematical Models

- **I** Idealized representation of the real world expressed in mathematical symbols and expressions.
- **Examples:**

$$
F = MA, E = MC^2, V = IR
$$

**Production and business related problems can also be** represented in terms of mathematical expressions that capture the essence of the problem.

$$
L = \lambda W \quad Q = \sqrt{\frac{2AD}{h}}
$$

## Steps in Formulation of a Model

- **Determination of Decision Variables** 
	- What does the model seek to determine?
	- Decision variables should completely describe the decisions to be made. $(x_1, x_2, \ldots, x_n)$
- **Determination of Objective Function** 
	- What is measure of performance (Profit, Time, Speed, ...)  $(3x_1 + x_2 - x_3)$
	- What is the goal of the problem (usually minimization or maximization)?
- **Determination of Constraints** 
	- What are the resources limiting the values of the decision variables?  $(2x_1 + x_2 + x_3 \leq 5)$
	- Are there "laws" or continuity relationships that limit the solution?

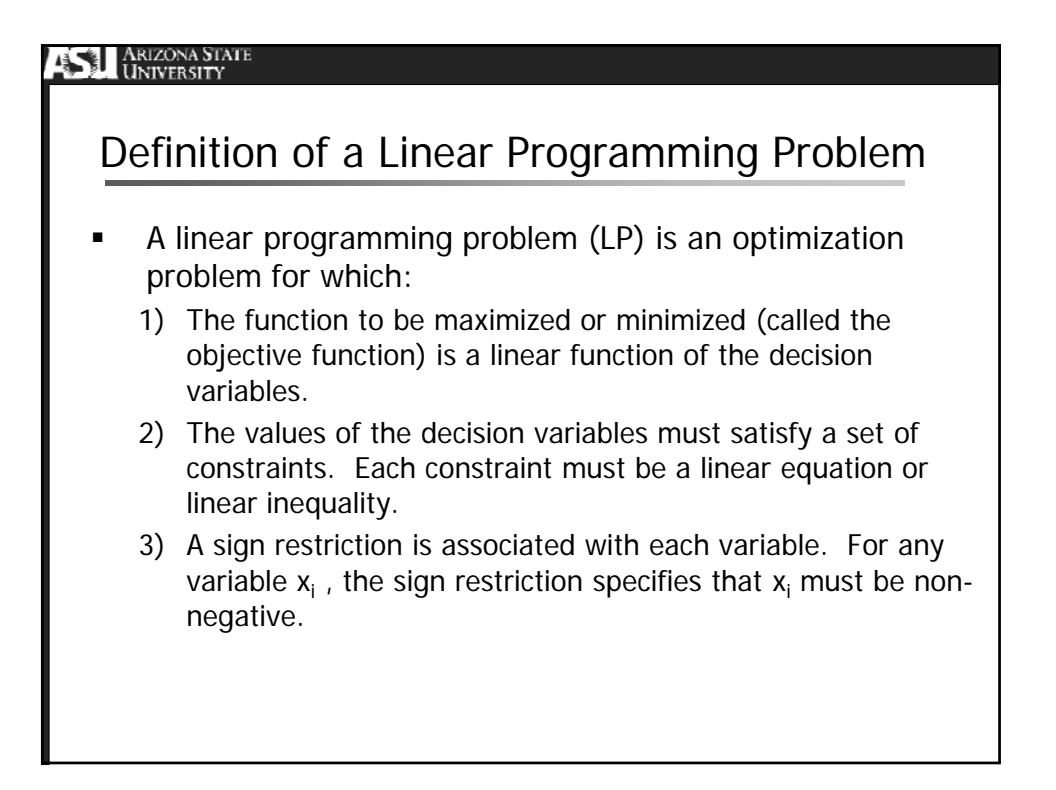

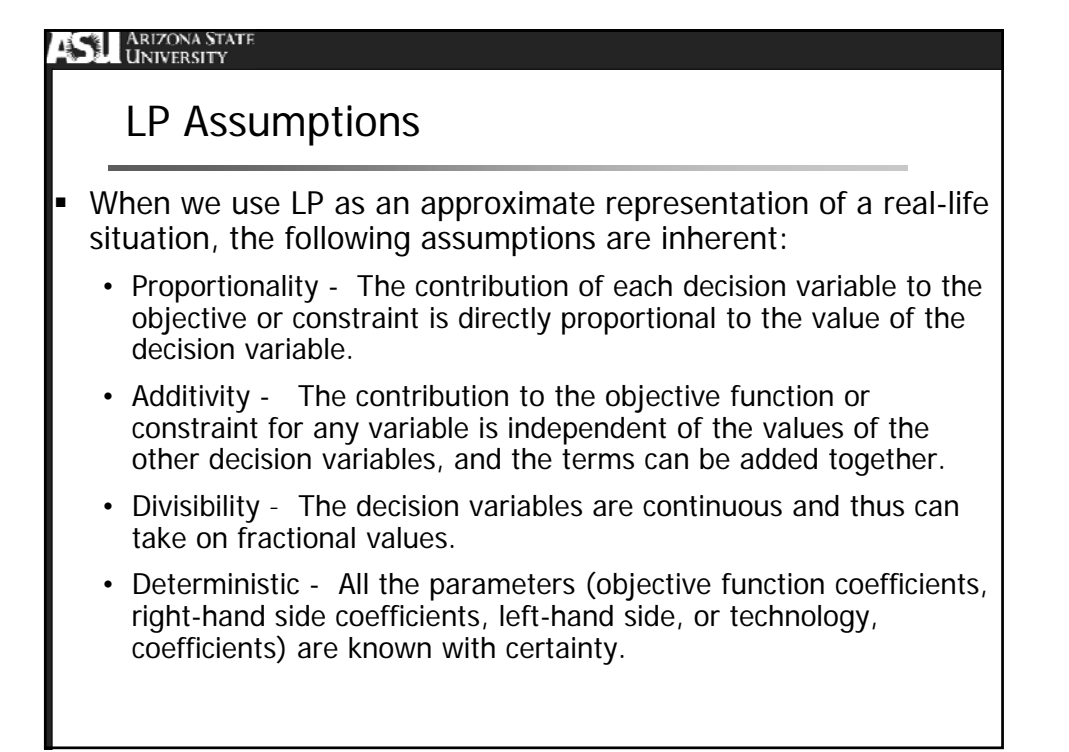

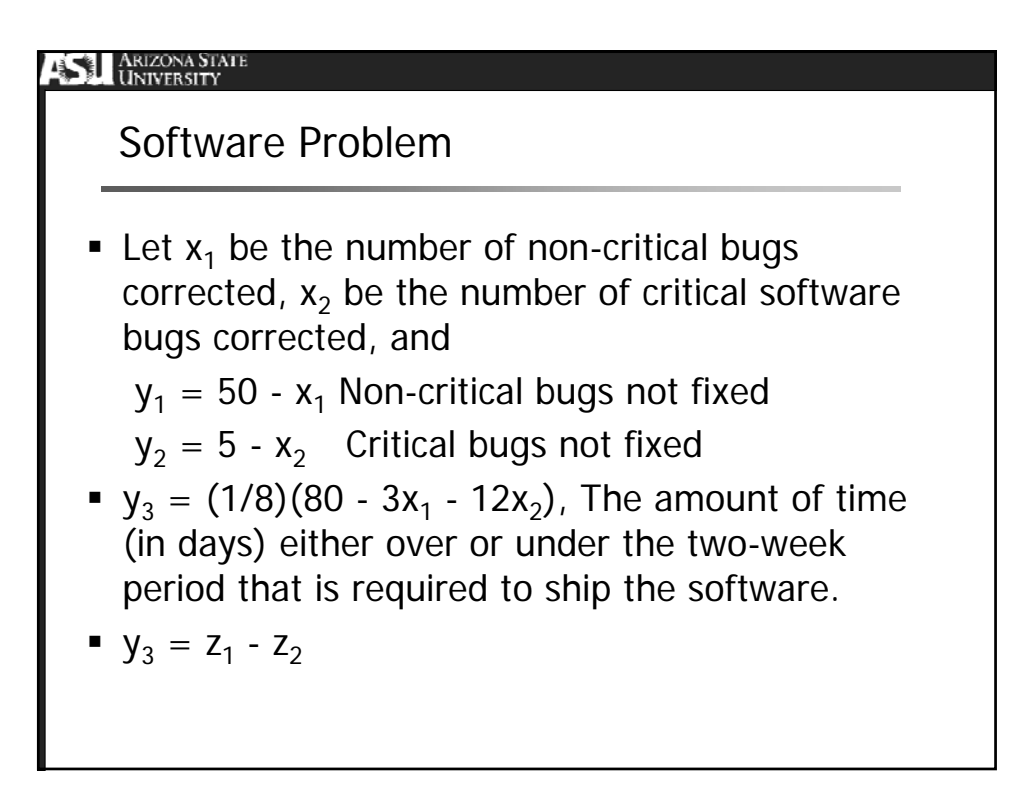

## Problem

The linear programming problem is then: min z =  $100y_1 + 1000y_2 + 500z_2$ S(ubject) T(o):  $x_1 + y_1 = 50$  $x_2 + y_2 = 5$  $(3/8)x_1 + (3/2)x_2 + z_1 - z_2 = 10$  $x_1, x_2, y_1, y_2, z_1, z_2 \ge 0$ 

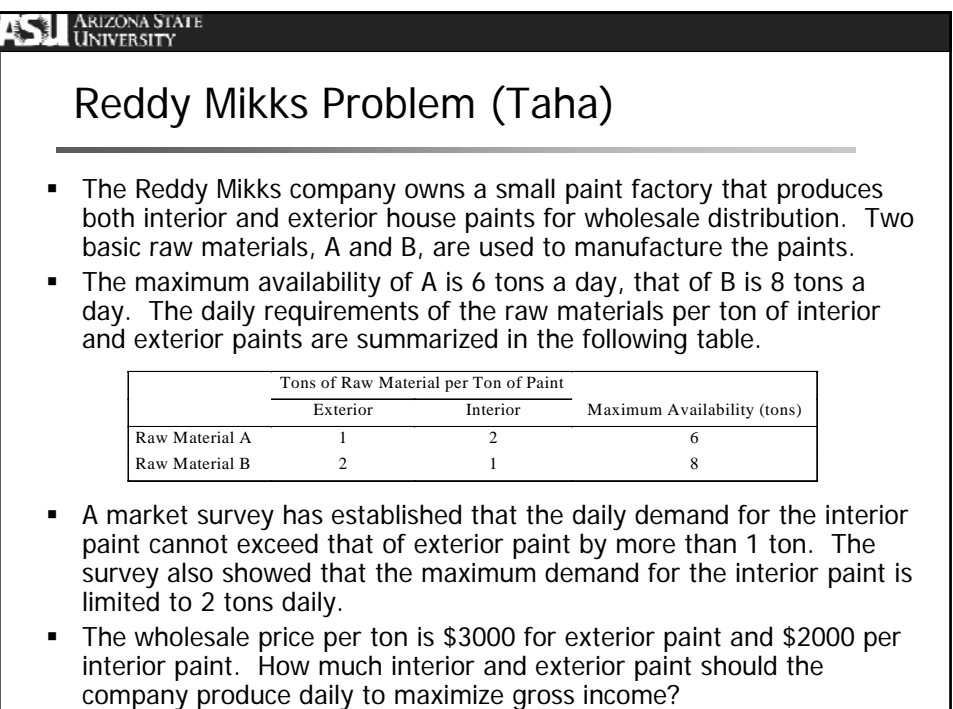

# Reddy Mikks Problem Formulation Define:  $X_F$  = Tons of exterior paint to be produced  $X_1$  = Tons of interior paint to be produced Thus, the LP formulation of the Reddy-Mikks Company is as follows: Maximize  $z = 3 X_E + 2X_I$ Subject to:  $X_{F}$  + 2  $X_{I} \leq 6$  (1) (availability of raw material A) 2  $X_E$  +  $X_I \le 8$  (2) (availability of raw material B) -  $X_E$  +  $X_I \le 1$  (3) (Restriction in production)  $X_1 \leq 2$  (4) (Demand Restriction)  $X_E$ ,  $X_I \geq 0$

# **SU ARIZONA STATE** Graphical Solution of an LP Problem Used to solve LP problems with two (and sometimes three) decision variables **Consists of two phases:** • Finding the values of the decision variables for which all the constraints are met (feasible region of the solution space) • Determining the optimal solution from all the points in the feasible region (from our knowledge of the nature of the optimal solution)

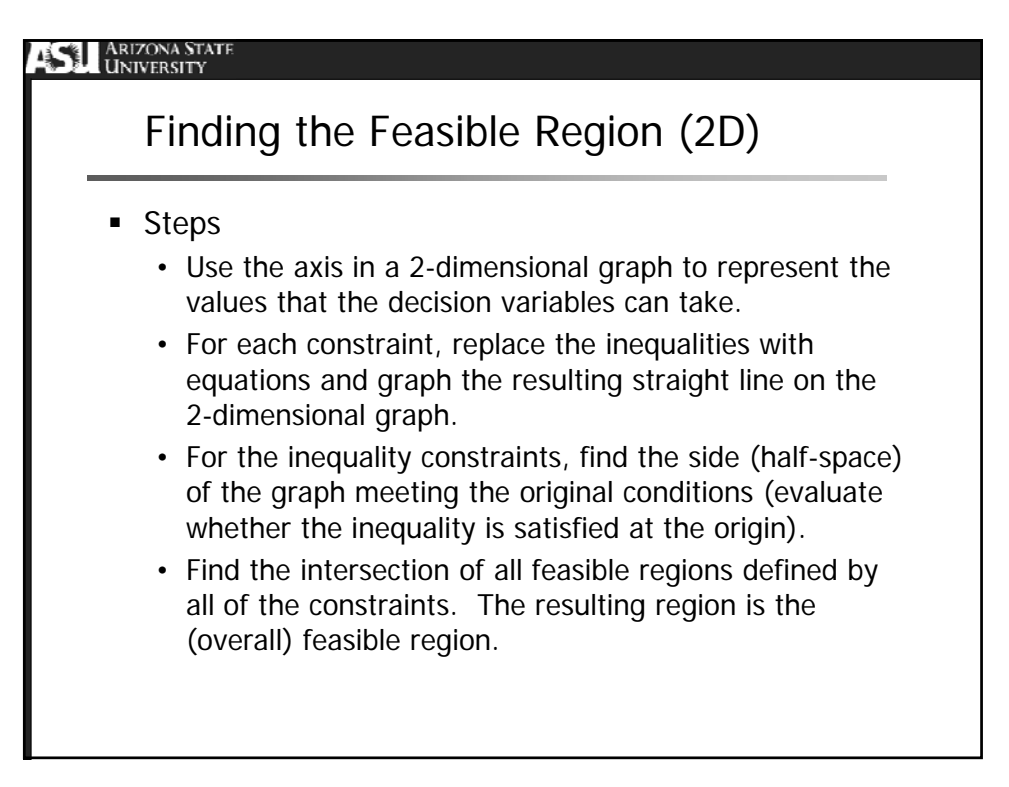

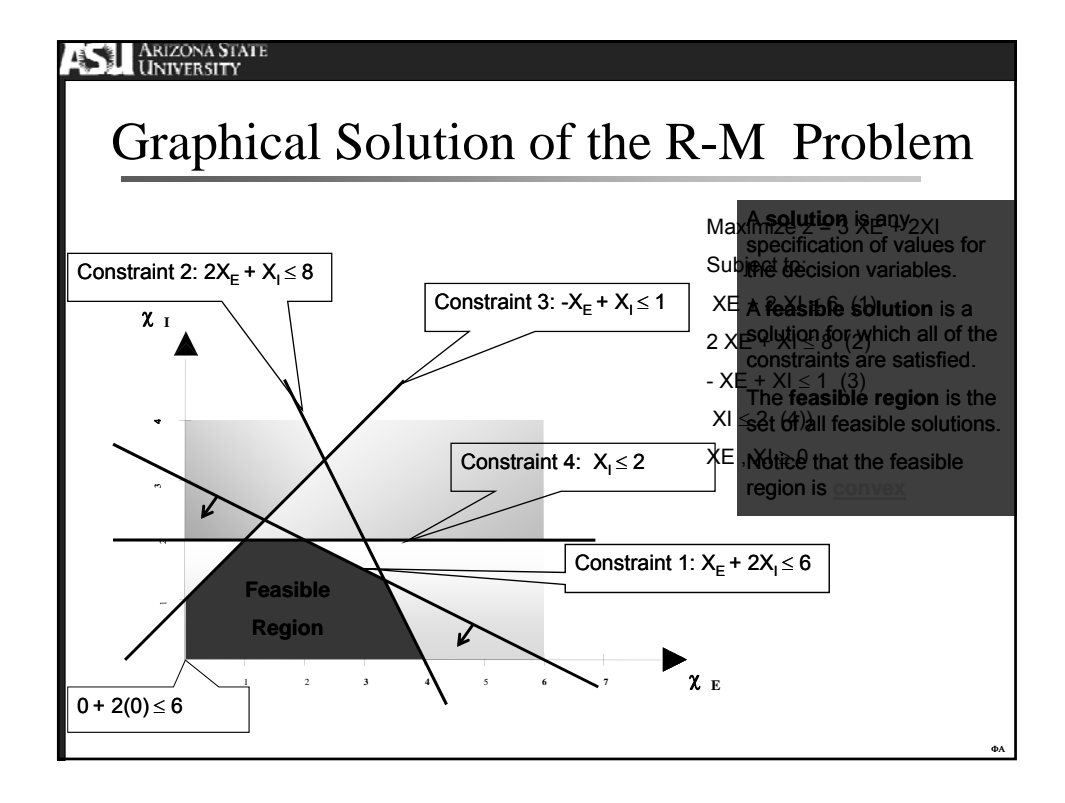

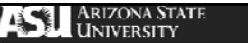

## Finding the Optimal Solution

- Determine the slope of the objective function (an infinite set of straight lines-isoclines)
	- Select a convenient point in the feasible region
	- Draw the corresponding straight line (a single isocline)
- Determine the direction of increase of the objective function (we are maximizing)
	- Select a second point in the feasible region and simply evaluate the objective function at that point
- Follow the direction of increase until reaching the (corner) point beyond which any increase of the objective function would take you outside of the feasible region

#### **SL ARIZONA STATE**

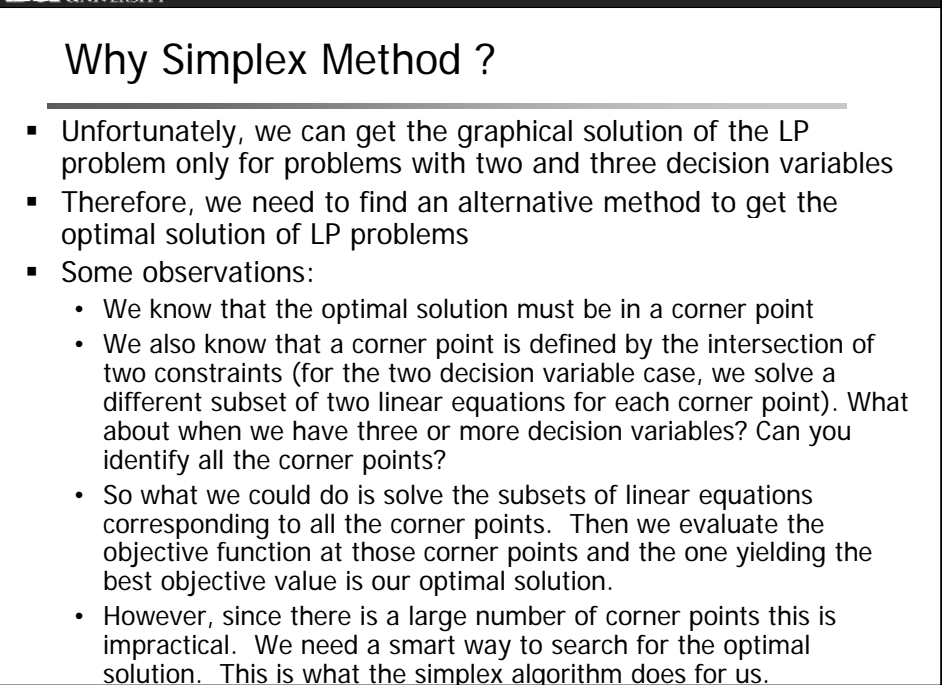

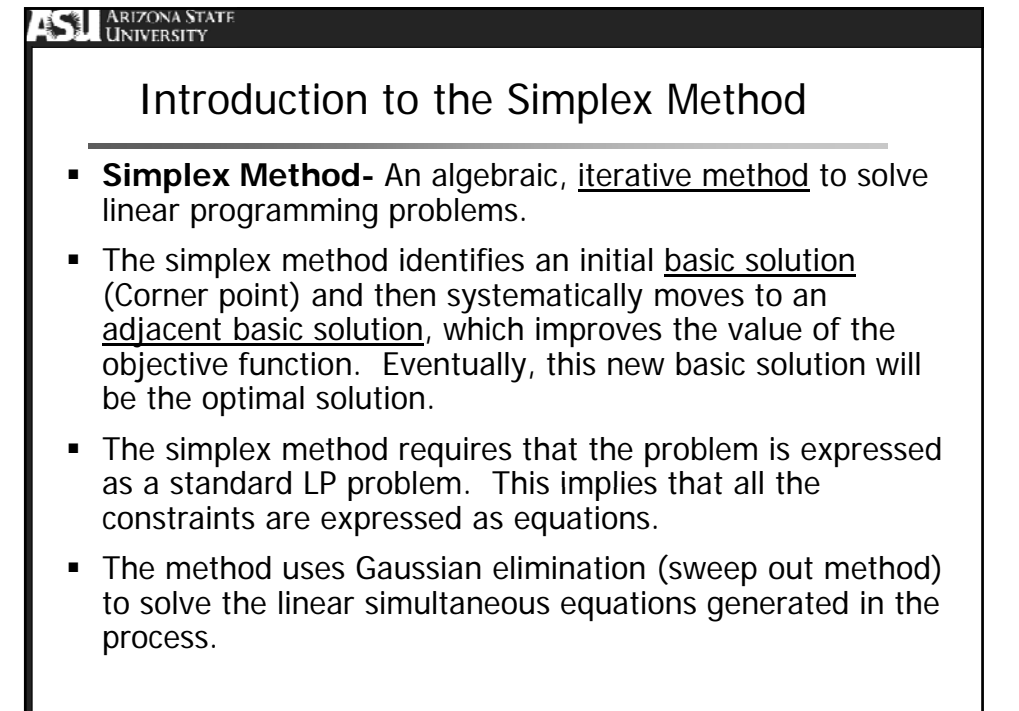

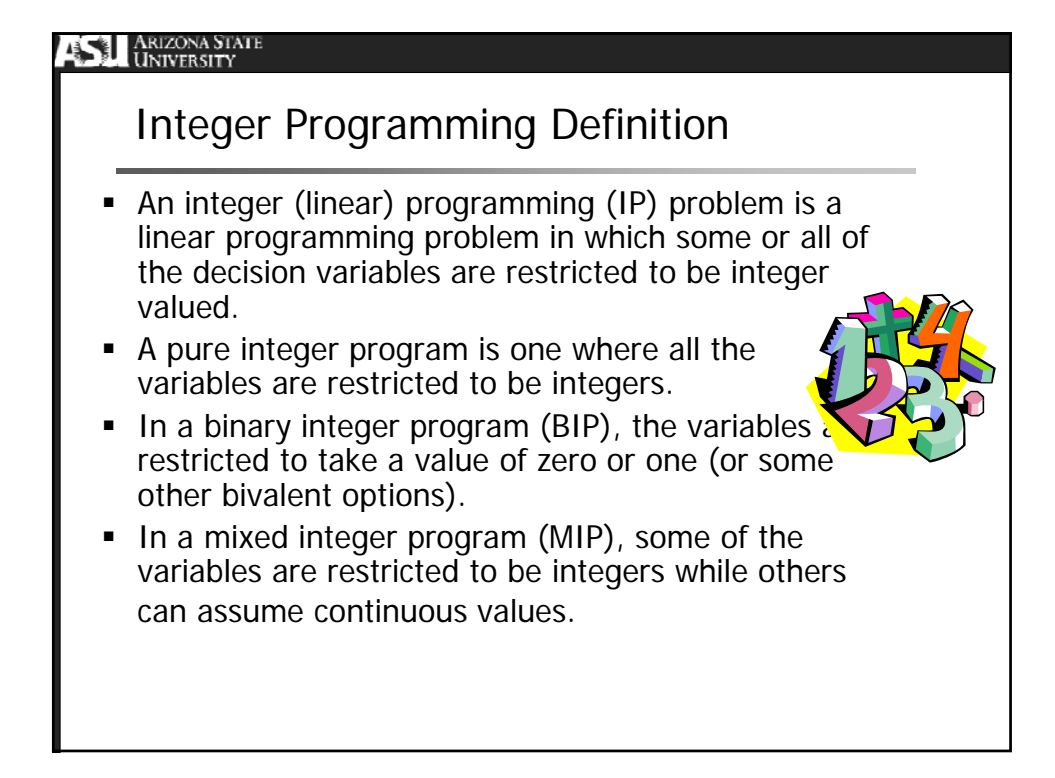

## Complexity of IP Problems

- Although superficially, IP problems would seem easier to solve than regular LP problems, this is not usually the case.
- For instance, an LP problem usually has an infinite number of solutions even for small feasible solution regions, while for an IP problem for reduced feasible solution regions we have a countable (however large) finite number of solutions.
- However, LP problems have some important structural properties that allow us to find their optimal solution very efficiently.
- It is the lack of these structural properties that make finding optimal solutions for IP problems hard.
- An added problem is that the number of solutions for an IP problem often grows very fast (usually in an exponential fashion) as we increase the number of integer-valued decision variables in a problem.
- It is the combination of these two factors (lack of a nice mathematical structure and rapid growth) that force us to often look for "good" and "efficient" solutions instead that of optimal solutions.

#### ARIZONA STATE

## Applications of IP problems

- The formulation of real life problems as integer and binary programming problems is very common.
- One reason is that IP and BIP problems are intuitively appealing (it is fairly easy to formulate them).
- However, because of the complexity of finding an optimal solution, we should explore other approaches, for instance LP or networks, before modeling a problem as an IP or a BIP problem.
- Some examples of integer programming problems include:
	- 1. Inspection problem (Only an integer number of inspectors can be assigned to the job)
	- 2. Capital budgeting problem (project/portfolio selection)
	- 3. Fixed charge problem (set-up costs)
	- 4. Job sequencing problem (defining the order of execution)
	- 5. Traveling salesman problem (defining order of visits)
	- 6. Knapsack problem (project/portfolio selection)

### Integer and Binary Decision Variables

- Examples of the use of integer decision variables include the assignment of units of resources to a particular task where the resources cannot take fractional values. For instance, operators to tasks, machines to products, trucks to routes, etc.
- Binary decision variables are used when a yes/no decision needs to be made. For instance, whether to invest in a project, whether to assign a truck to a route, whether to select rail over truck transportation, etc.
- Some examples of the use of integer and decision variables follow.

#### **SU** ARIZONA STATE

## Inspector Allocation Problem

- A company has two grades of inspectors, 1 and 2, who are to be assigned to a quality control inspection. It is required that at least 1800 pieces be inspected per 8-hr day. Grade 1 inspectors can check pieces at the rate of 25 per hour, with an accuracy of 98%. Grade 2 inspectors check at the rate of 15 pieces per hour, with an accuracy of 95%.
- The wage rate of a Grade 1 inspector is \$4.00/hour, while that of Grade 2 inspector is \$3.00/hour. Each time an error is made by an inspector, the cost to the company is \$2. The company has available for inspection job eight Grade 1 inspectors, and ten Grade 2 inspectors. The company wants to determine the optimal assignment of inspectors that will minimize the total cost of inspection.

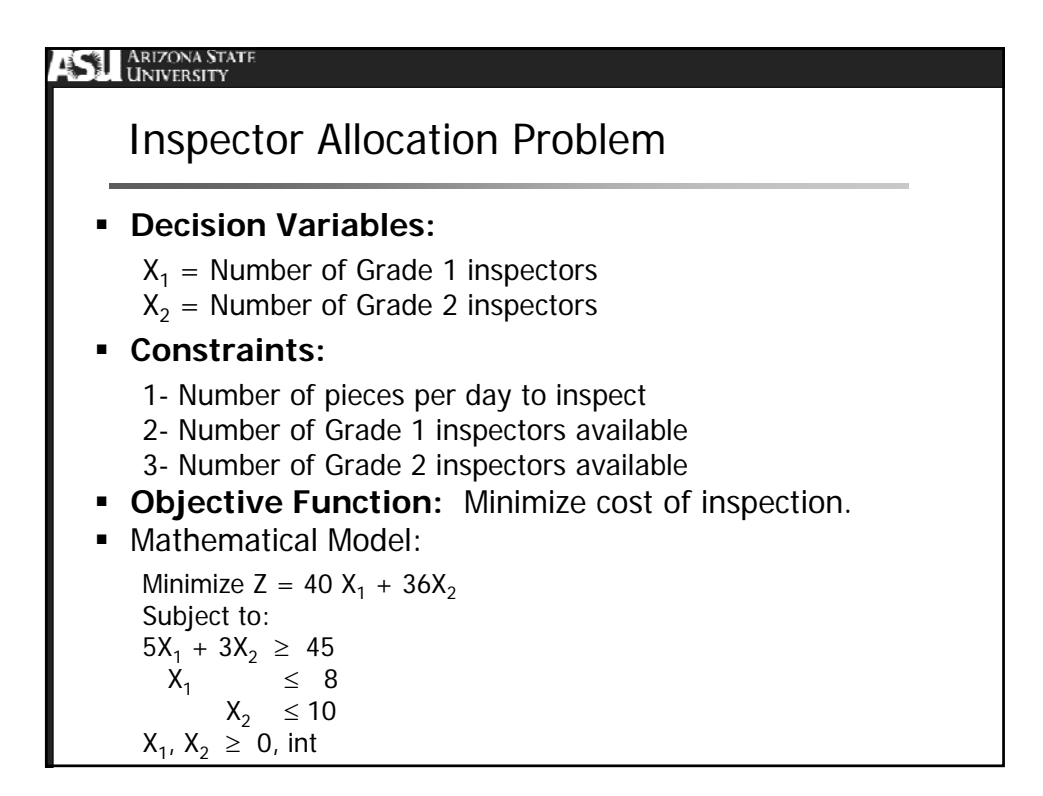

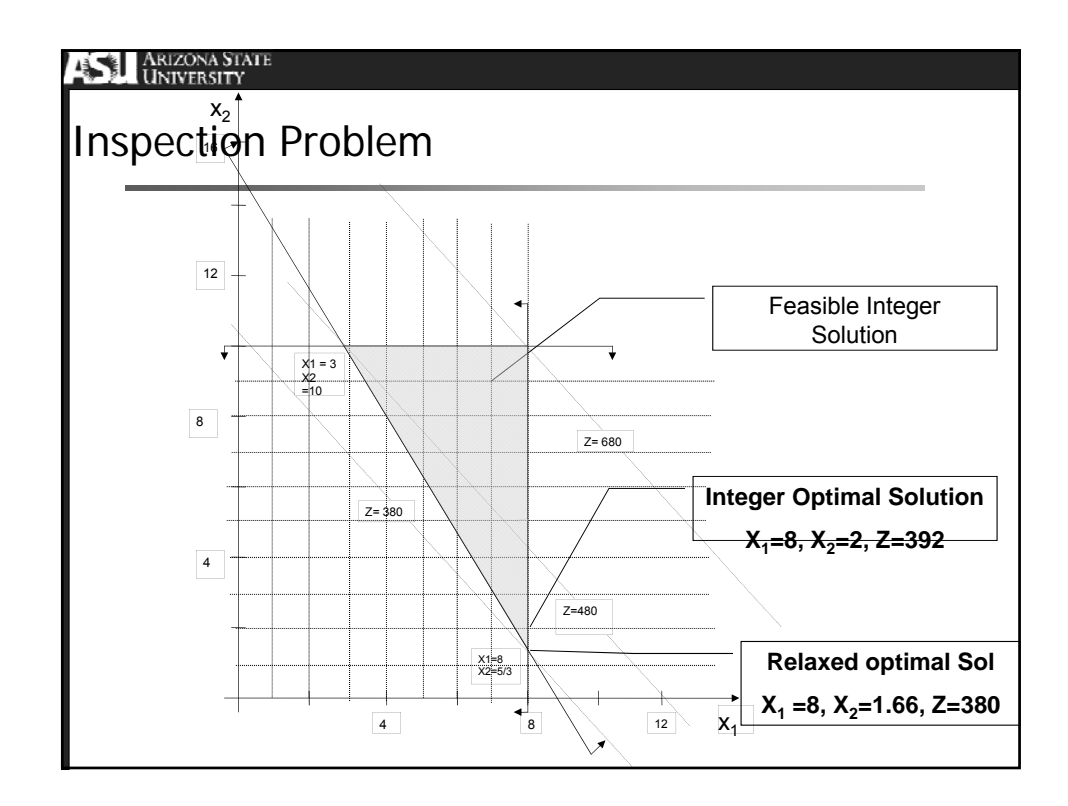

## Markowitz Model

 To find a minimum variance portfolio we fix the mean value at some arbitrary point r. Then we we find the feasible portfolio of minimum variance that has this mean. The formulation of the problem is as follows:

Subject to : Minimize  $\frac{1}{2} \sum_{i,j=1}^{n} w_i w_j \sigma_{ij}$ *i j*

 $\sum_{i=1}^{n} w_i = 1$ 

 $\sum_{i=1}^n w_i r_i =$ *n*  $\sum_{i=1}^n W_i$ 

*n*  $i=1$ <sup>*vv*</sup> $i$  *wiw This problem is solved by using Lagrangian Multipliers*

*<sup>w</sup> <sup>r</sup> <sup>r</sup> We solve a series of equations to find the weights (or amount to invest) of the assets in a portfolio*

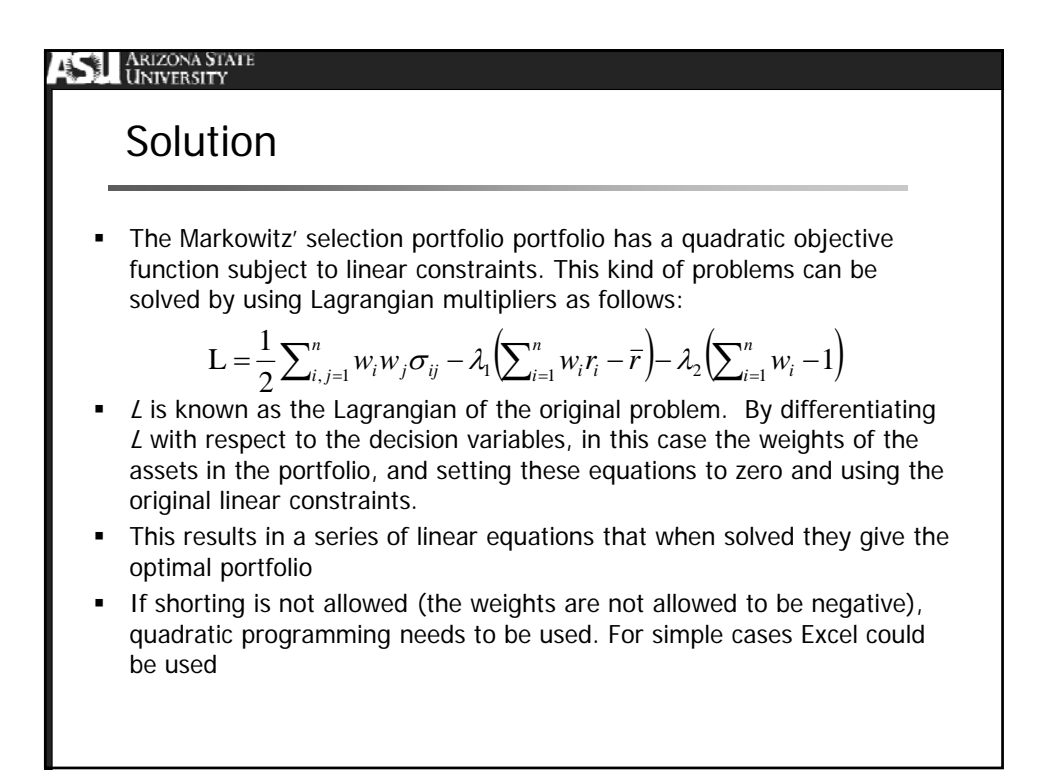

**EXAMPLE 1**  
\n**EXAMPLE 2**  
\n**Example for two stocks shorting allowed**  
\n
$$
L = \frac{1}{2} \Big( w_1^2 \sigma_1^2 + w_1 w_2 \sigma_{12} + w_2 w_1 \sigma_{12} + w_2^2 \sigma_2^2 \Big) - \lambda_1 \Big( w_1 r_1 + w_2 r_2 - \overline{r} \Big) - \lambda_2 \Big( w_1 + w_2 - 1 \Big)
$$
\n
$$
\frac{\partial L}{\partial w_1} = w_1 \sigma_1^2 + w_2 \sigma_{12} - \lambda_1 r_1 - \lambda_2
$$
\n
$$
\frac{\partial L}{\partial w_2} = w_2 \sigma_2^2 + w_1 \sigma_{12} - \lambda_1 r_2 - \lambda_2
$$
\n
$$
\frac{\partial L}{\partial \lambda_1} = w_1 r_1 + w_2 r_2 = r
$$
\n
$$
\frac{\partial L}{\partial \lambda_2} = w_1 + w_2 = 1
$$
\n**What is case we have four linear equations with four unknowns Substituting this systems we get the weights of the portfolio**

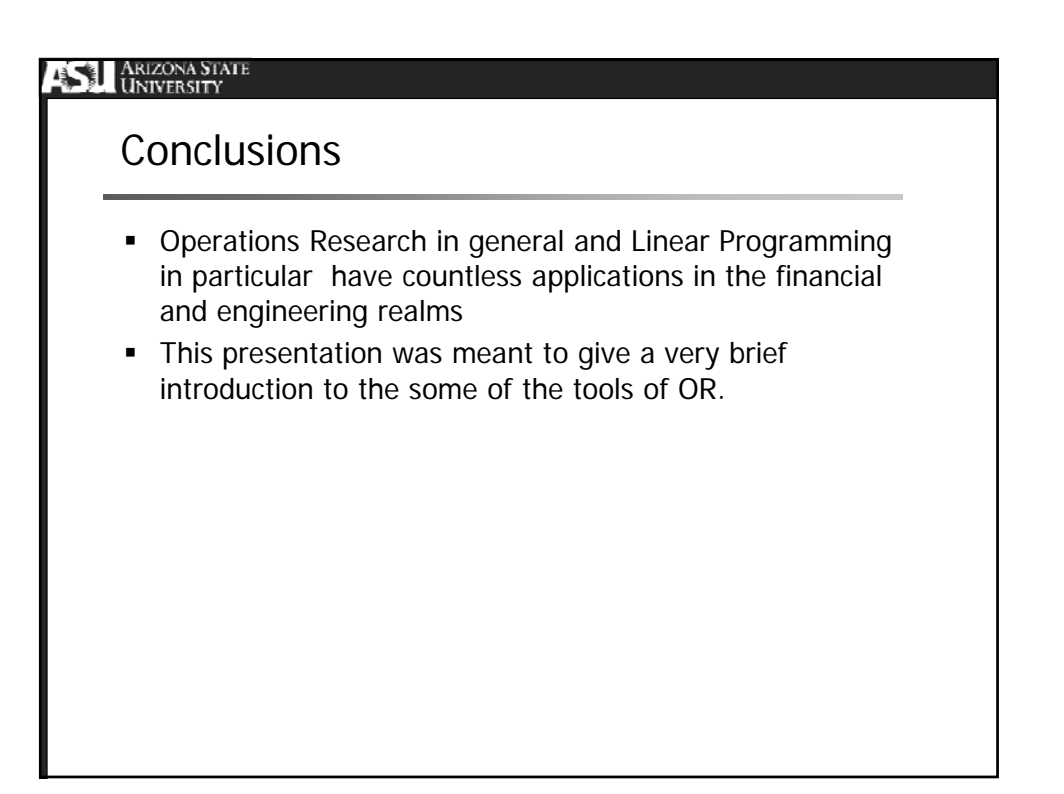